## Ръководство за бърз старт Prestigo

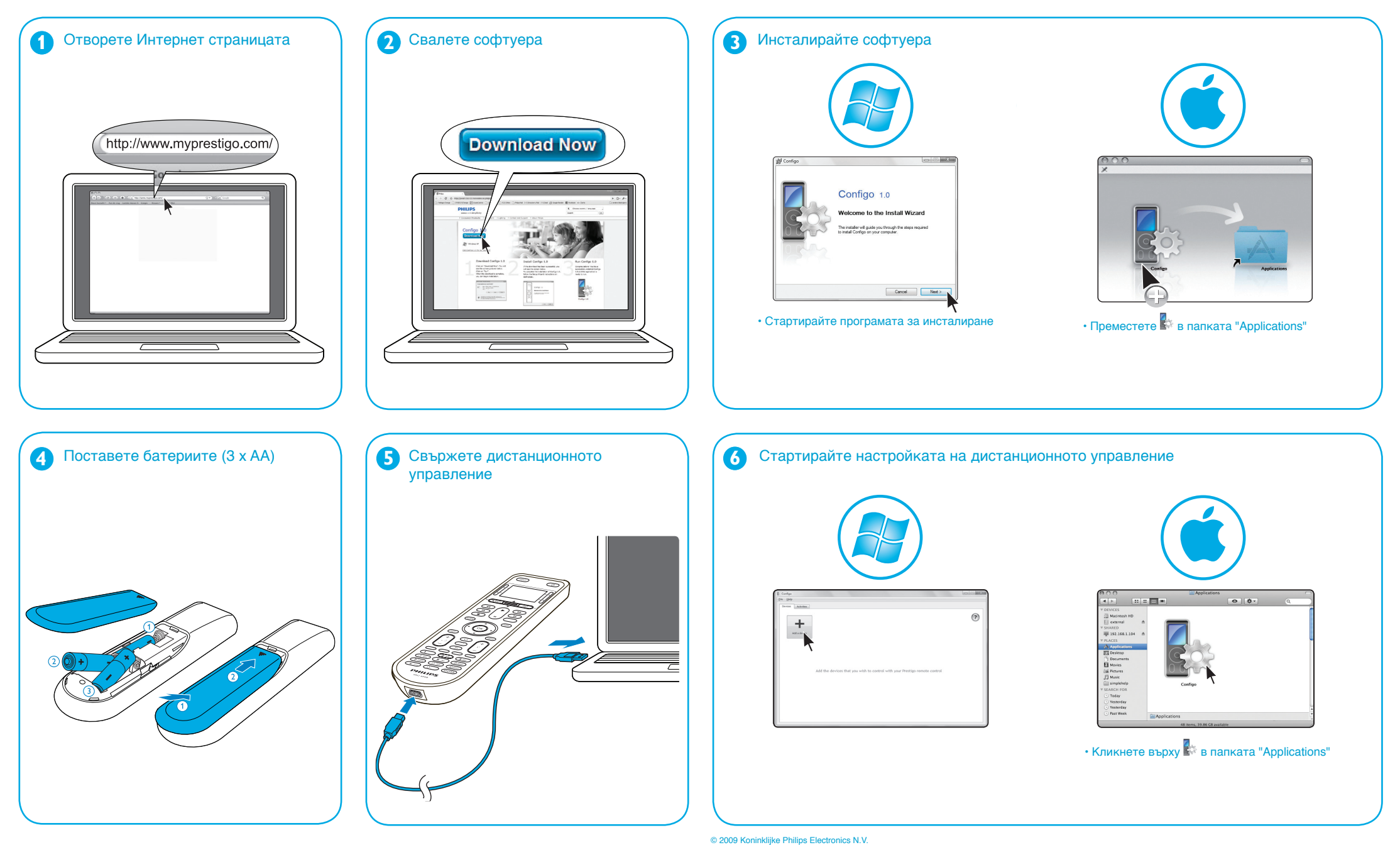

Септември 2009

• За юридическа информация и повече инструкции за употреба, моля вижте менюто "Help" в софтуера

## Всички права запазени. Възпроизвеждането в цялост или отчасти е забранено без предварителното писмено съгласие на собственика на авторските права. Представената в този документ информация не представлява част от оферта или договор, счита се за точна и надеждна и може да се променя без предизвестие. Издателят не поема никаква отговорност за последствия от използването й. Публикуването й не предоставя и не предполага предоставянето на лиценз по патент или друг вид права върху промишлена или интелектуална собственост. Номер на поръчката на документа: 3104 205 3504 2 / SRU600X

www.philips.com